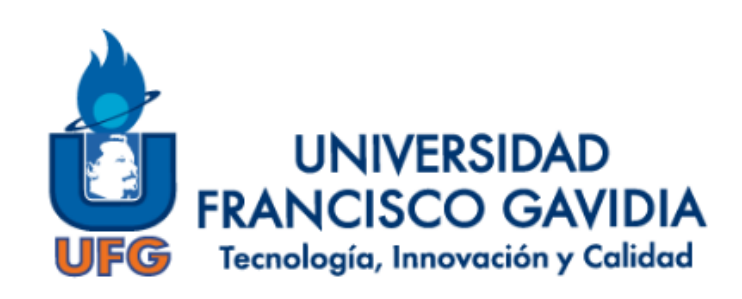

# **"PROPUESTA DE CRITERIOS PARA APLICAR EL SOFTWARE OURIGINAL EN LA UNIVERSIDAD FRANCISCO GAVIDIA"**

**Versión 3**

**Elaborado por:**

Dirección del Sistema Bibliotecario

San Salvador, El Salvador, enero de 2023.

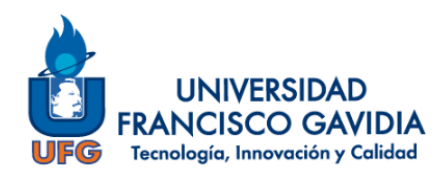

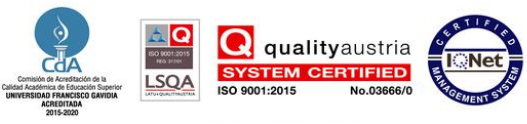

# **TABLA DE CONTENIDO**

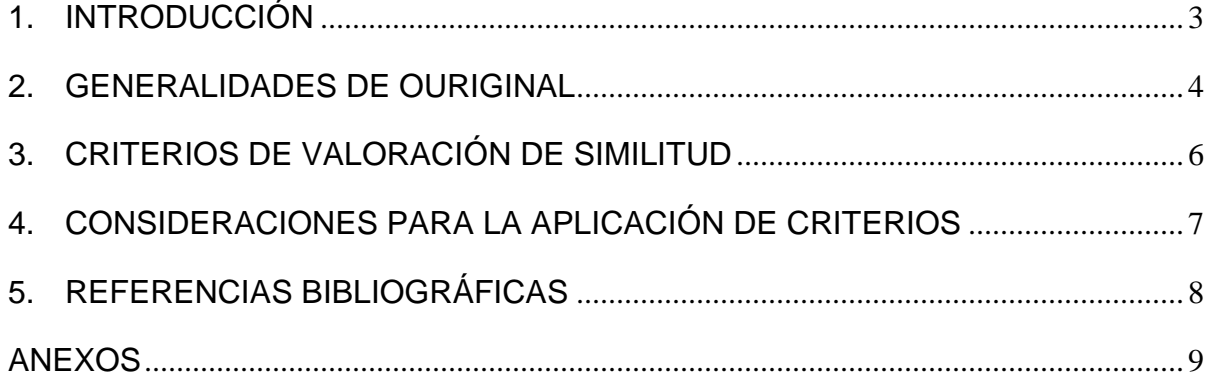

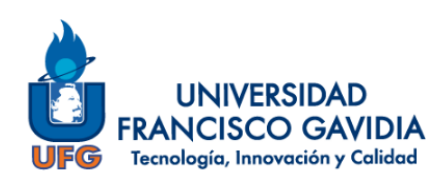

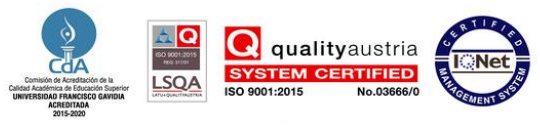

## <span id="page-2-0"></span>**1. INTRODUCCIÓN**

La Universidad Francisco Gavidia con el fin de mejorar continuamente sus servicios y recursos tecnológicos para el apoyo del Proceso de Enseñanza Aprendizaje e Investigativo; así como en miras de seguir fomentando la integridad académica desde mayo del año 2019 cuenta con la suscripción del software "OURIGINAL" (denominado en aquel momento como URKUND); siendo la primera institución en El Salvador y Centroamérica en implementar dicha herramienta para uso de docentes, tutores, investigadores y estudiantes.

OURIGINAL se define como un sistema para la detección de similitud y prevención del plagio académico, que permite la revisión de textos mediante las opciones de: espacio web personal, correo electrónico o por el complemento disponible en la plataforma de aprendizaje virtual de MOODLE.

Con la integración de esta herramienta tecnológica se apoya en alguna medida a crear una cultura de escritura original, lo que conlleva al uso ético de la información como parte de la Alfabetización Mediática e Informacional que se promueve en la Universidad.

El presente documento es una guía de uso del software OURIGINAL para docentes, tutores y asesores de la Universidad Francisco Gavidia.

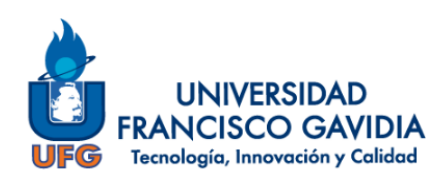

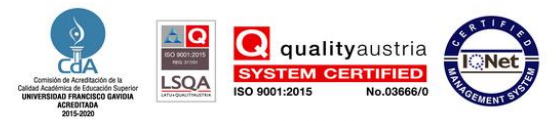

### <span id="page-3-0"></span>**2. GENERALIDADES DE OURIGINAL**

#### **2.1. Definición**

"Software de prevención de plagio, también proporciona valiosos comentarios que pueden ayudar a los estudiantes a perfeccionar y desarrollar sus habilidades de escritura académica enfocándose en la creación de contenidos originales." (Grupo Difusión Científica, 2020).

#### **2.2. Fuentes principales de comparación**

En la actualidad existe una variedad de contenido académico disponible a través de la web, algunos en acceso libre y abierto, así como otros que son de paga; OURIGINAL cuenta con una base de textos con material disponible en internet, así como material publicado por algunas editoriales y documentos previamente enviados por otros clientes.

#### **2.3. Formatos de archivos compatibles**

OURIGINAL realiza la revisión de textos disponible en formato de archivo ".doc, .docx, .xls, .xlsx, .sxw, .ppt, .pptx, .pdf, .pdf 2.0, .txt, .rtf, .html, .htm, .wps, .odt, .odp, .ods, .tif, .tiff, .ps, .hwp, .pages (4) y .zip (los archivos zip solo se admiten cuando se envían por correo electrónico y en determinadas integraciones)" (Ouriginal, 2023).

### **2.4. Formatos de archivos no compatibles**

OURIGINAL "no reconoce imágenes, enlaces (copiados o compartidos), videos, documentos escaneados ni archivos protegidos." (Ouriginal, 2023).

#### **2.5. Tamaño del archivo**

El mínimo para revisar un archivo es de al menos 430 caracteres y/o 20 palabras. En cuanto al máximo no se tiene un límite.

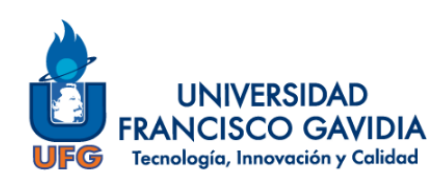

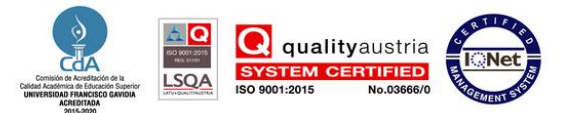

#### **2.6. Tiempo de revisión**

Este aspecto es variado y depende del tamaño del archivo enviado a revisión; así como la demanda de archivos en proceso de revisión.

#### **2.7. N° de licencias suscritas**

Se cuenta con un número ilimitado, respecto al número de documentos a verificar e igualmente sobre las cuentas registradas.

#### **2.8. ¿Puedo activar mi cuenta con un correo electrónico personal?**

NO. Es requisito del sistema que los correos a dar de alta sean institucionales debido a que con ello se asocia el usuario a la cuenta de OURIGINAL de la Universidad.

#### **2.9. ¿Los estudiantes pueden solicitar cuenta de OURIGINAL?**

NO. Las cuentas se habilitarán exclusivamente a decanos, directores, docentes, tutores y asesores.

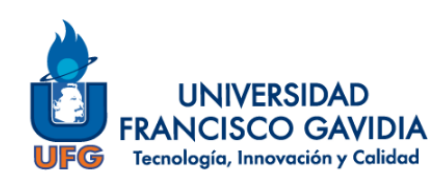

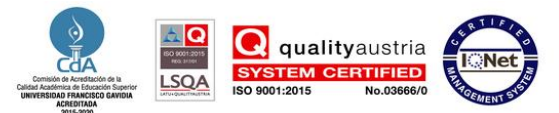

# <span id="page-5-0"></span>**3. CRITERIOS DE VALORACIÓN DE SIMILITUD**

Tomando como referencia criterios de otras instituciones a nivel internacional (ver anexo 2), a continuación se brindan los criterios de valoración de similitud que se deben considerar para evaluar o calificar un escrito:

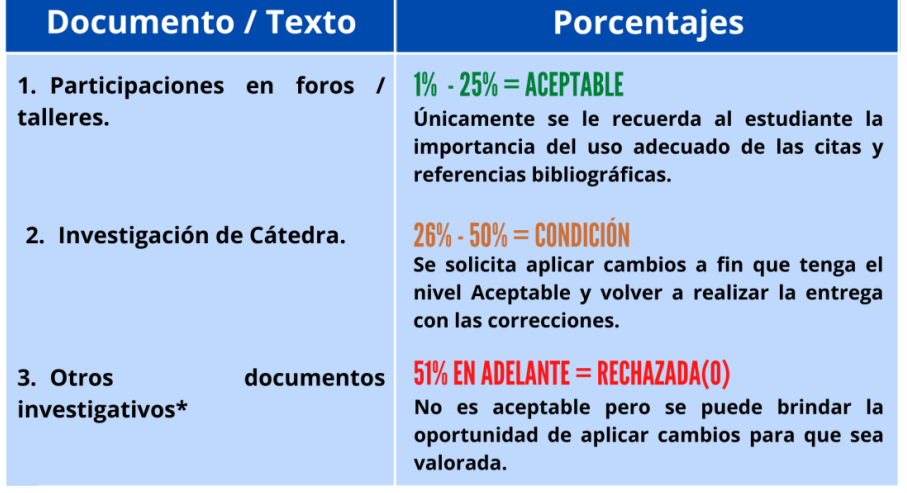

### **Nivel 1: Producción académica de pregrado y postgrado**

**Nota. \*Para investigaciones de fin de carrera ver el nivel 2**

**Nivel 2: Fin de carrera - producción académica de pregrado, postgrado, investigación y otros**

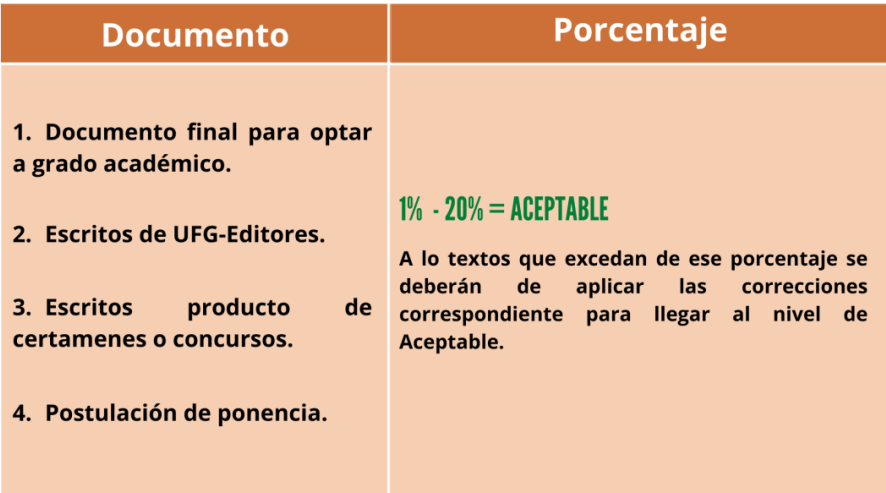

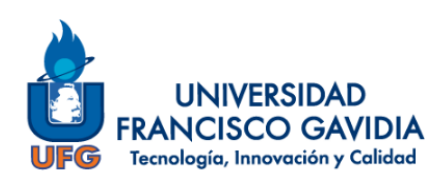

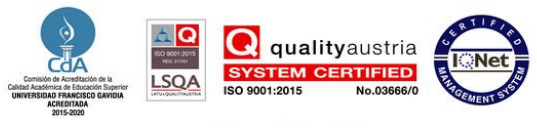

### <span id="page-6-0"></span>**4. CONSIDERACIONES PARA LA APLICACIÓN DE CRITERIOS**

- Los anteriores criterios son a nivel de recomendación del Sistema Bibliotecario UFG; sin embargo, se sugiere que los resultados obtenidos sean revisados por el docente, tutor o responsable y aplicar estos criterios, así como validar la actividad o tarea según considere oportuno.
- El docente, tutor o asesor tiene la libertad de aplicar otra escala, si ya tiene algunos criterios establecidos.
- Es importante que cualquier escrito con el porcentaje no aceptable, se revisen las citas y referencias bibliográficas, ya que pueden existir citas de bloque de más de 40 palabras (por ejemplo, en el estilo APA) y puede reflejar ese resultado.
- Para los documentos que estarán disponibles en el Repositorio Institucional de la UFG deben poseer el nivel de Aceptable.

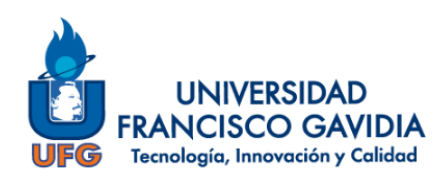

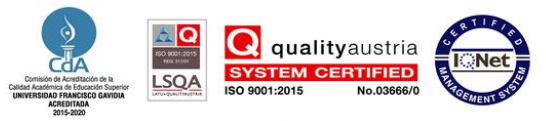

## <span id="page-7-0"></span>**5. REFERENCIAS BIBLIOGRÁFICAS**

Grupo Difusión Científica. (2020). *URKUND*. Recuperado el 09 de 04 de 2021, de http://difusion.com.mx/index.php/urkund-educativo/

Ouriginal. (2023). *Preguntas frecuentes sobre el producto*. Obtenido de Ouriginal by Turniting: https://www.ouriginal.com/es/preguntas-frecuentes/

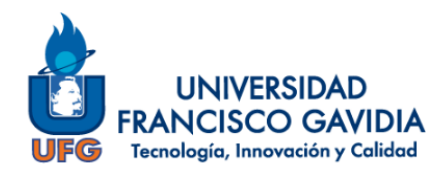

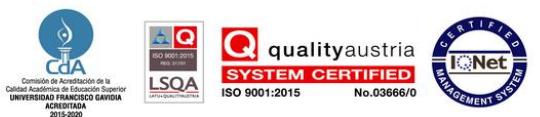

# <span id="page-8-0"></span>**ANEXOS**

#### **ANEXO 1: RECORRIDO DEL DOCUMENTO EN OURIGINAL**

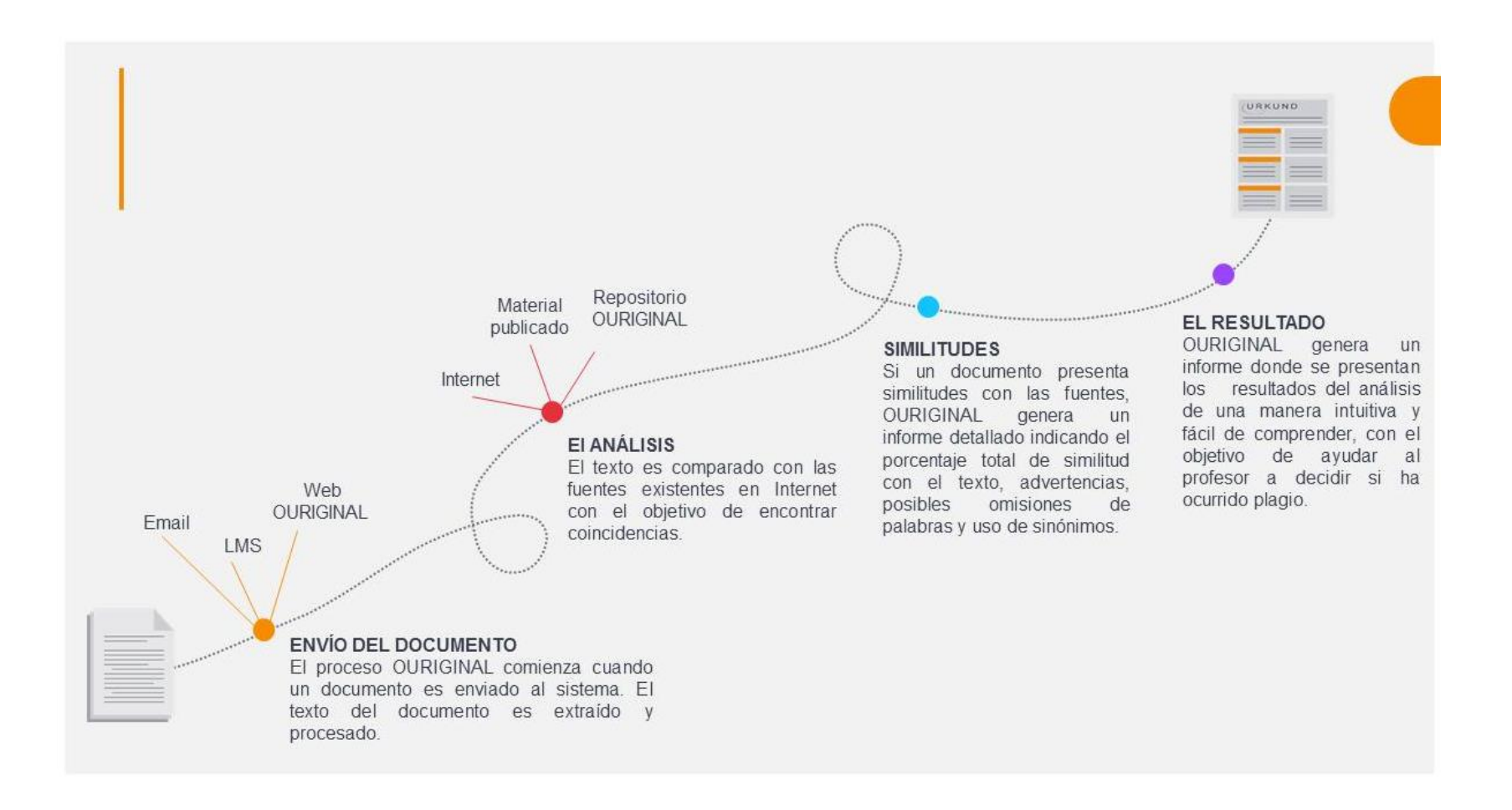

**Fuente: Grupo Difusión Científica (s.f.)**

### **ANEXO 2: CRITERIOS UTILIZADOS A NIVEL INTERNACIONAL**

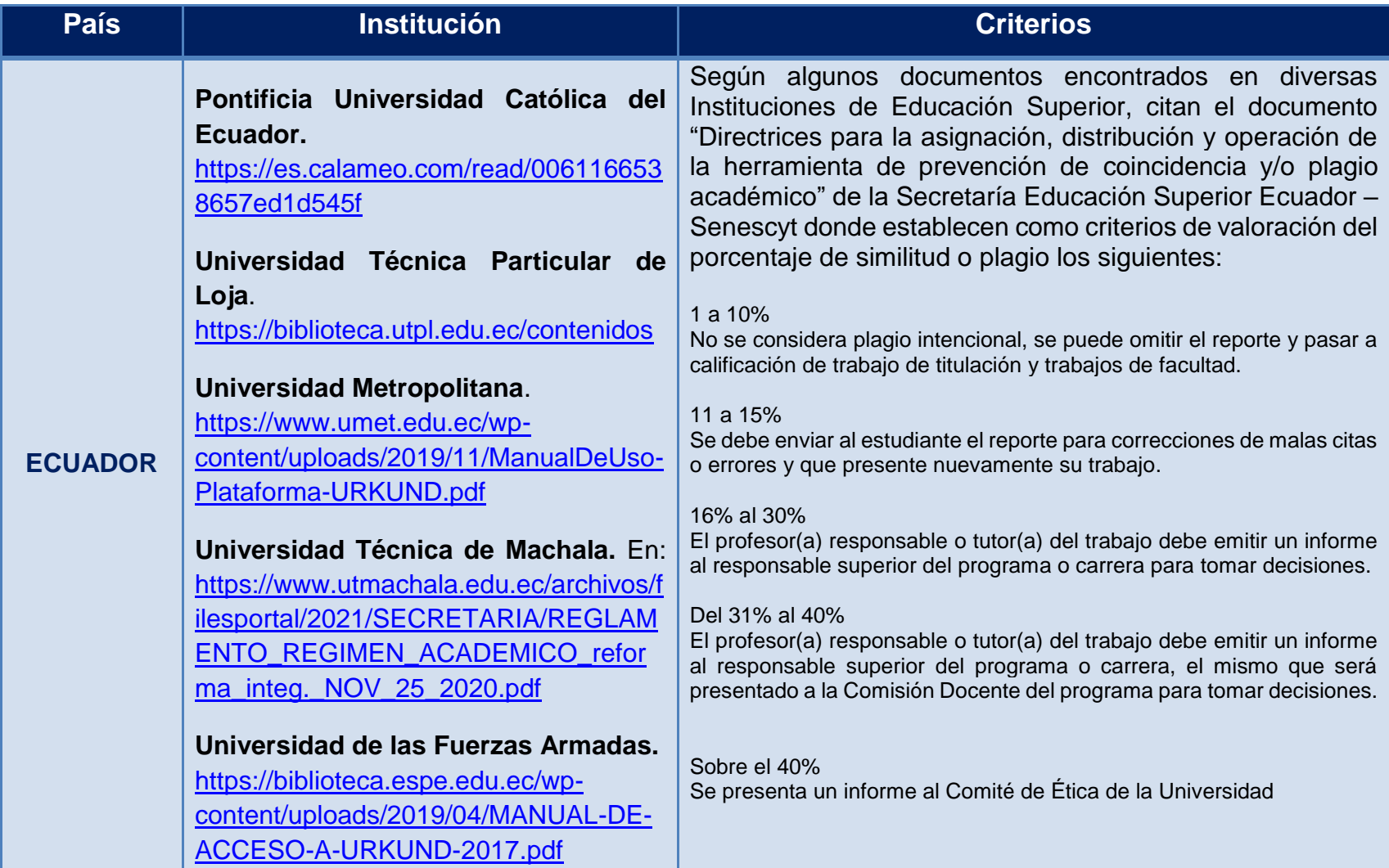

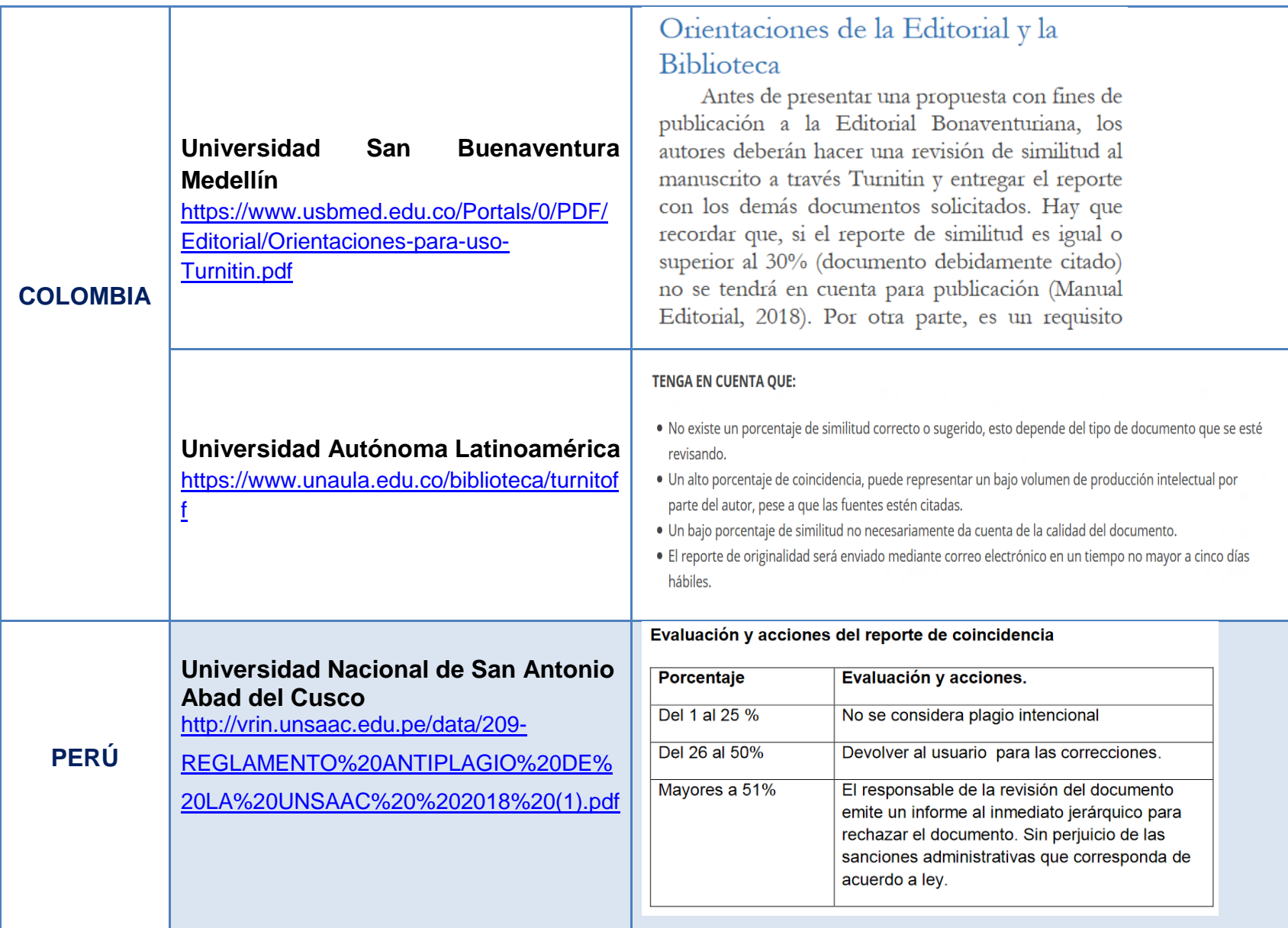

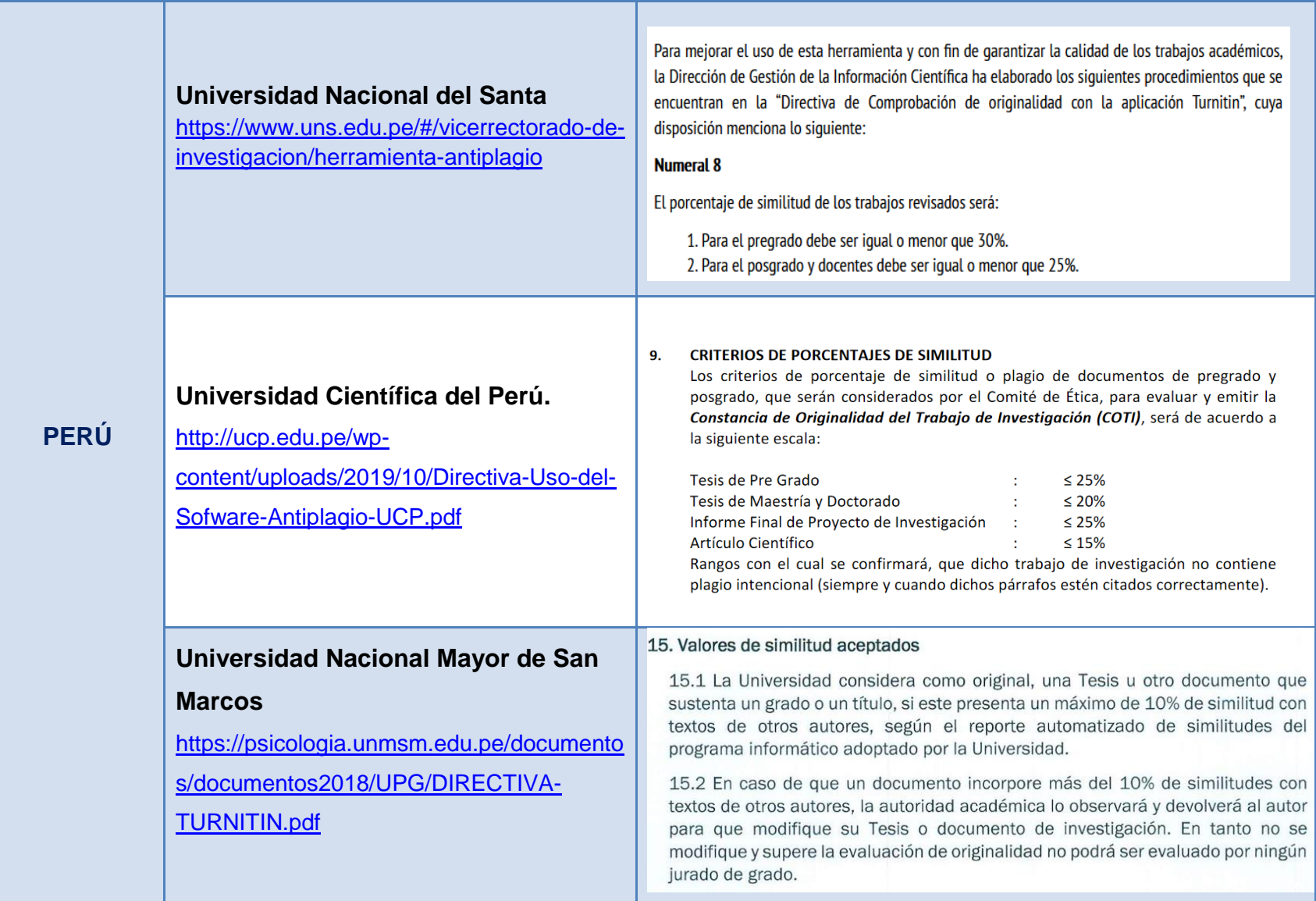

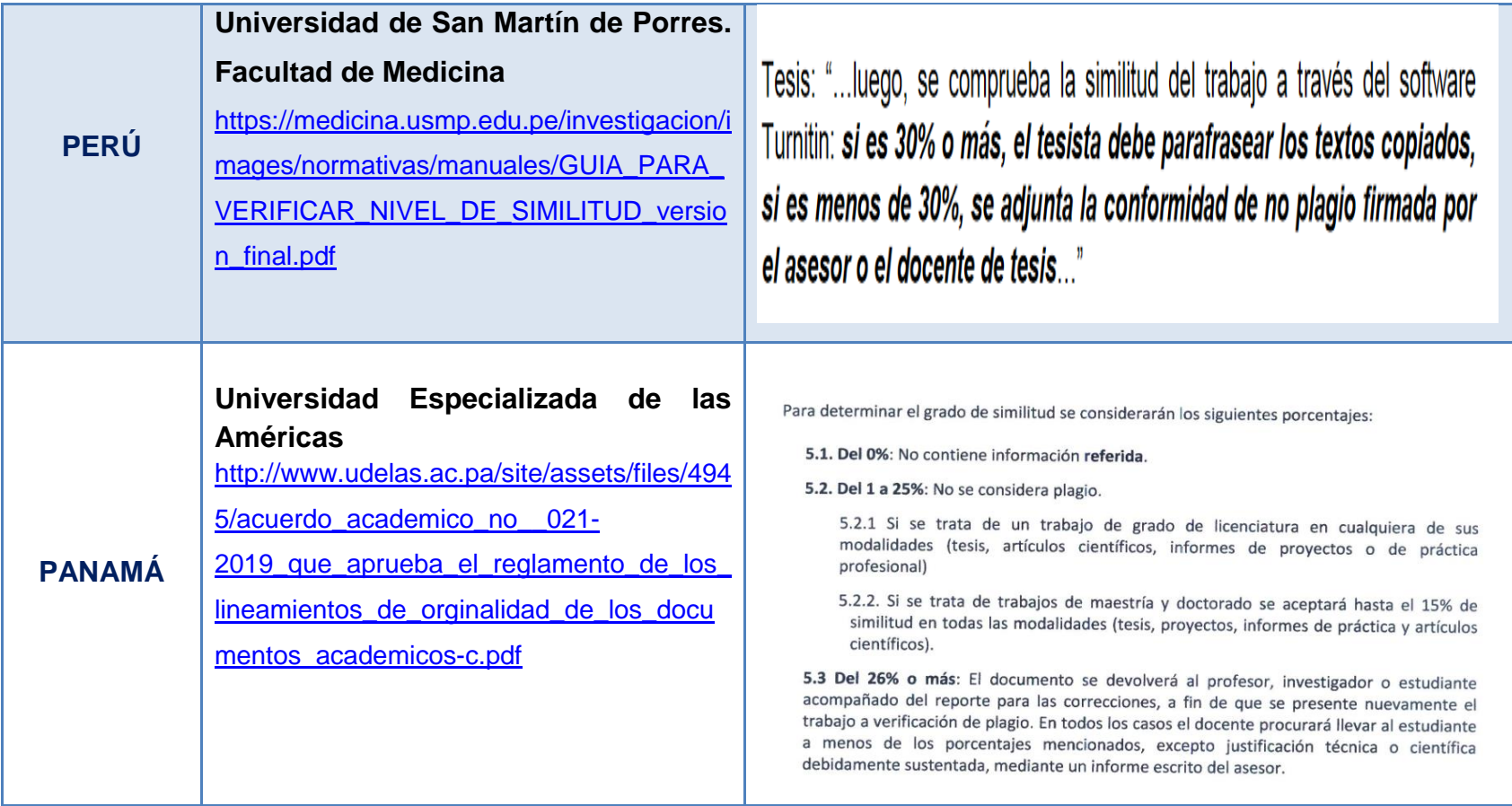

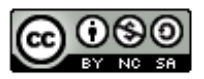

Guía docente para el uso de OURIGINAL y lineamientos para su aplicación en la Universidad Francisco Gavidia by Dirección del Sistema Bibliotecario de la Universidad Francisco Gavidia is licensed under a Creative Commons Reconocimiento-NoComercial-CompartirIgual 4.0 Internacional License.

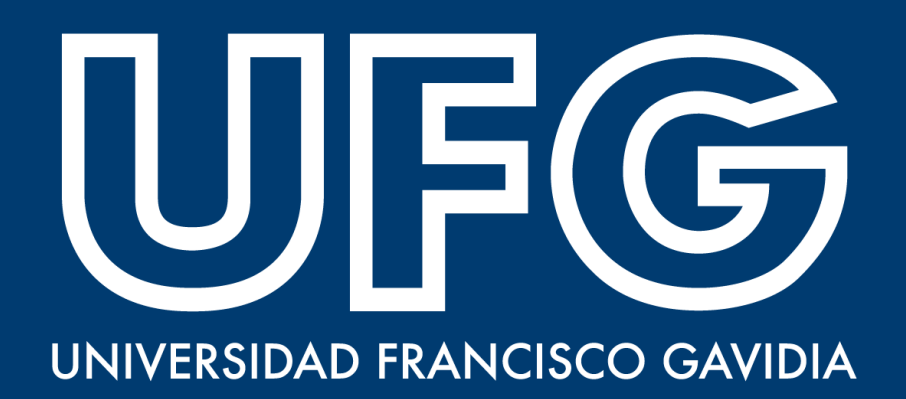